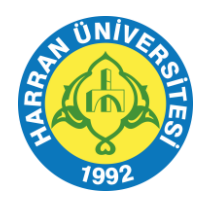

## **T.C. HARRAN ÜNİVERSİTESİ DERS İÇERİK FORMU**

Doküman No: FRM-0050 Revizyon No: 02 Yayın Tarihi: 10.09.2020 Revizyon Tarihi:

18.07.2022

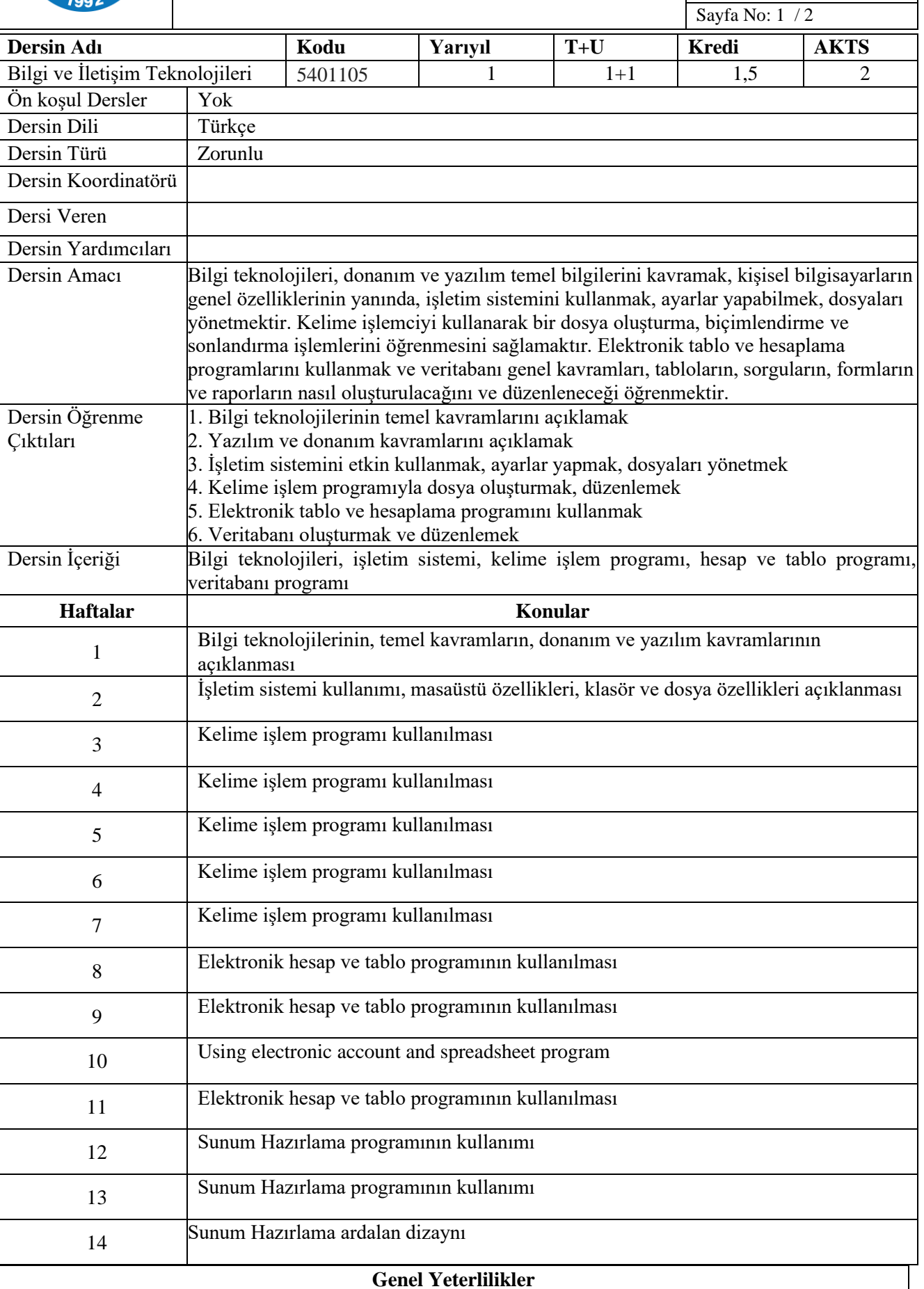

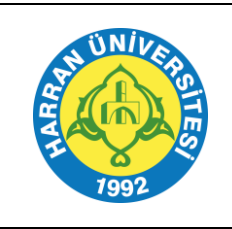

## **T.C. HARRAN ÜNİVERSİTESİ DERS İÇERİK FORMU**

Doküman No: FRM-0050 Revizyon No: 02 Yayın Tarihi: 10.09.2020 Revizyon Tarihi: 18.07.2022 Sayfa No: 2 / 2

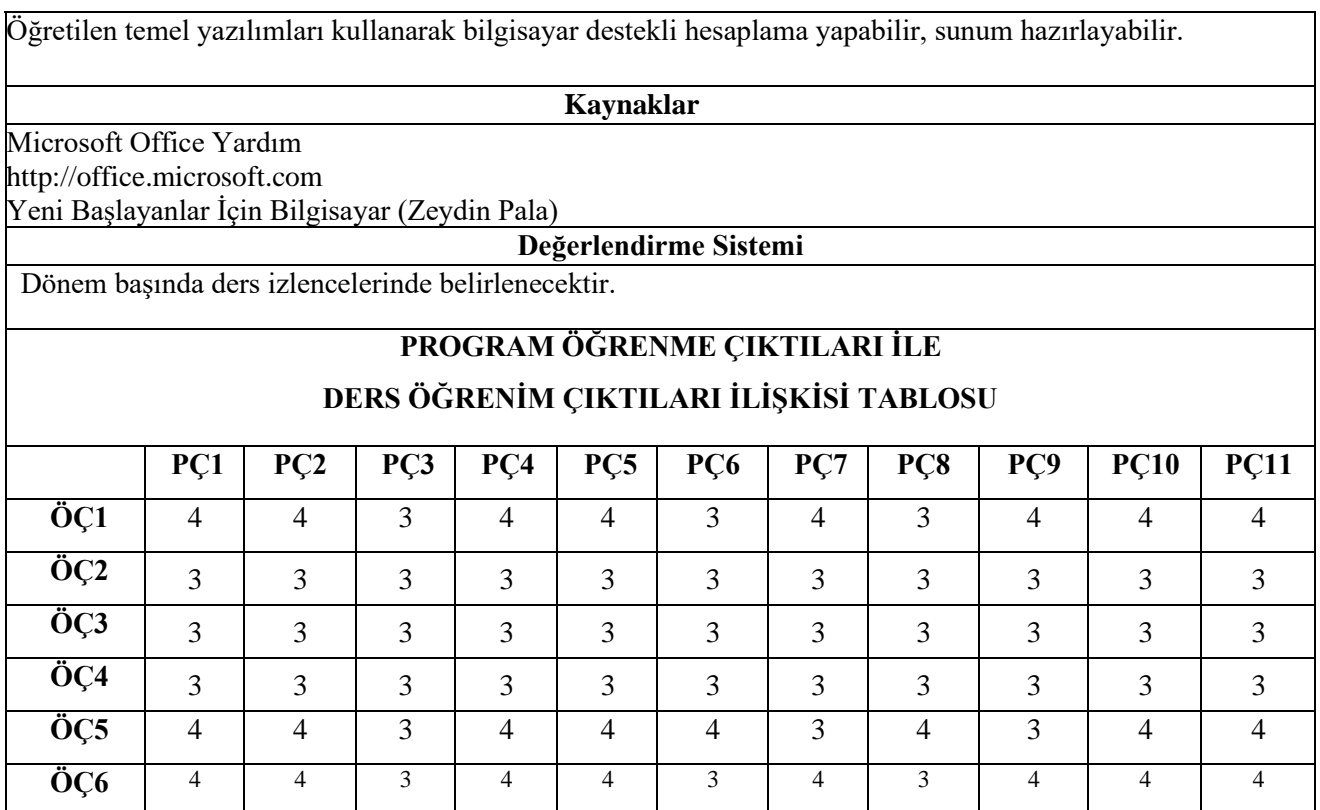

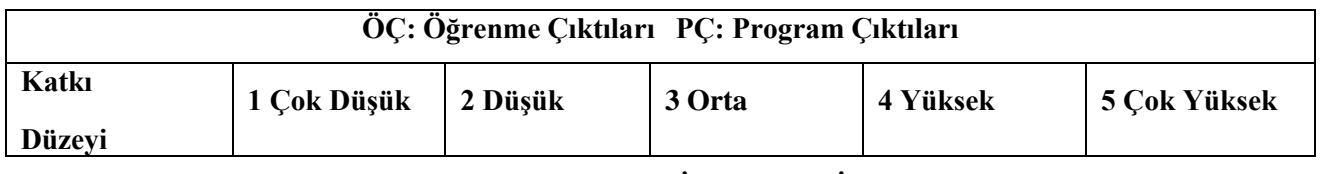

## **Program Çıktıları ve İlgili Dersin İlişkisi**

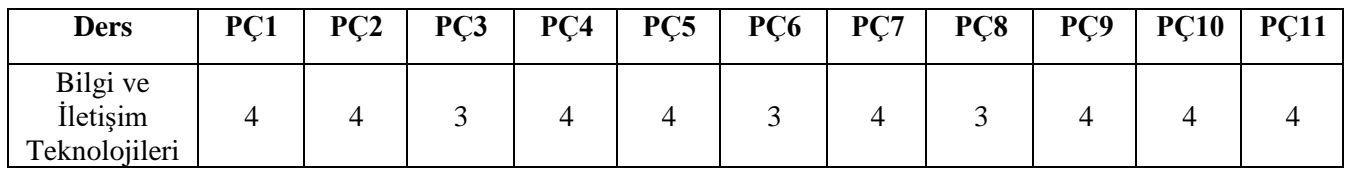